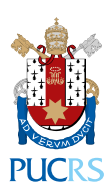

# **FORMULÁRIO DE SUBMISSÃO PARA ANAIS**

Para submissão dos textos para publicação, leia com atenção as instruções abaixo:

- 1. Preencher completamente todos os campos desse formulário de submissão;
- 2. Não utilizar nos textos submetidos nenhum tipo de formatação avançada (cores e fontes variadas, por exemplo), não inserir nenhum tipo de logo ou cabeçalho e não numerar as páginas;
- 3. Conferir se todos os textos têm título e nome de autor
- 4. Submeter os textos em arquivos individuais em PDF, nomeados exclusivamente por ordem numérica de acordo com o índice. Não incluir qualquer outra indicação textual no nome do arquivo. Não serão aceitas submissões enviadas em arquivo único ou com arquivos nomeados de outra forma.
- 5. Os custos editoriais e forma de pagamento serão informados pelo setor comercial diretamente ao coordenador/organizador do evento indicado neste formulário.

#### **INFORMAÇÕES SOBRE OS ANAIS**

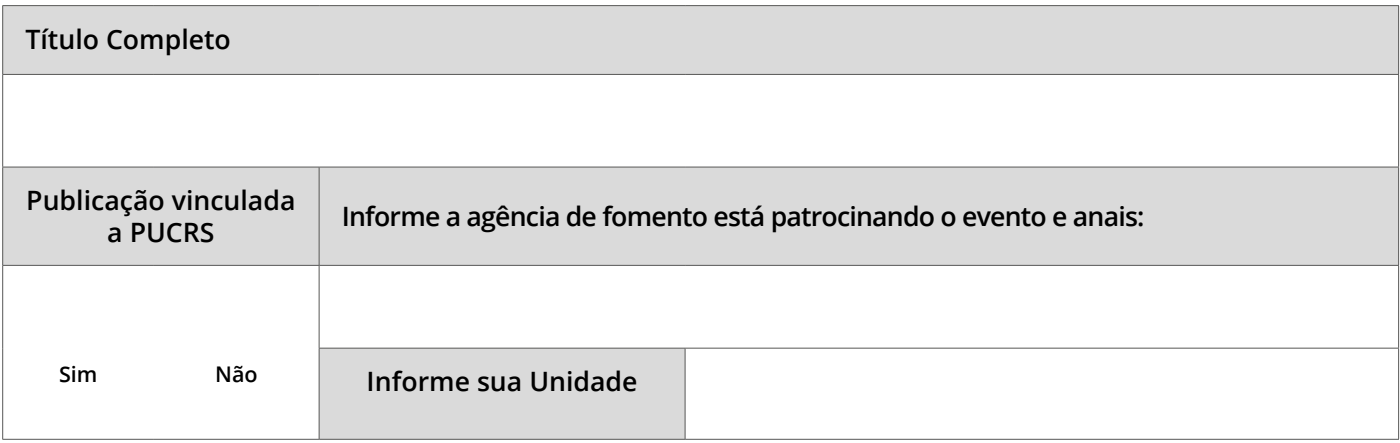

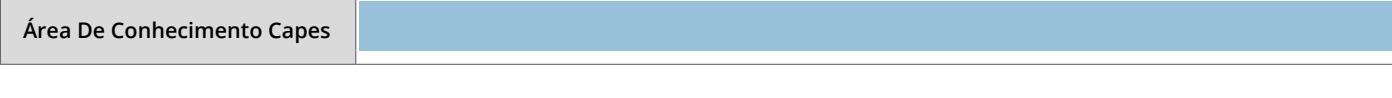

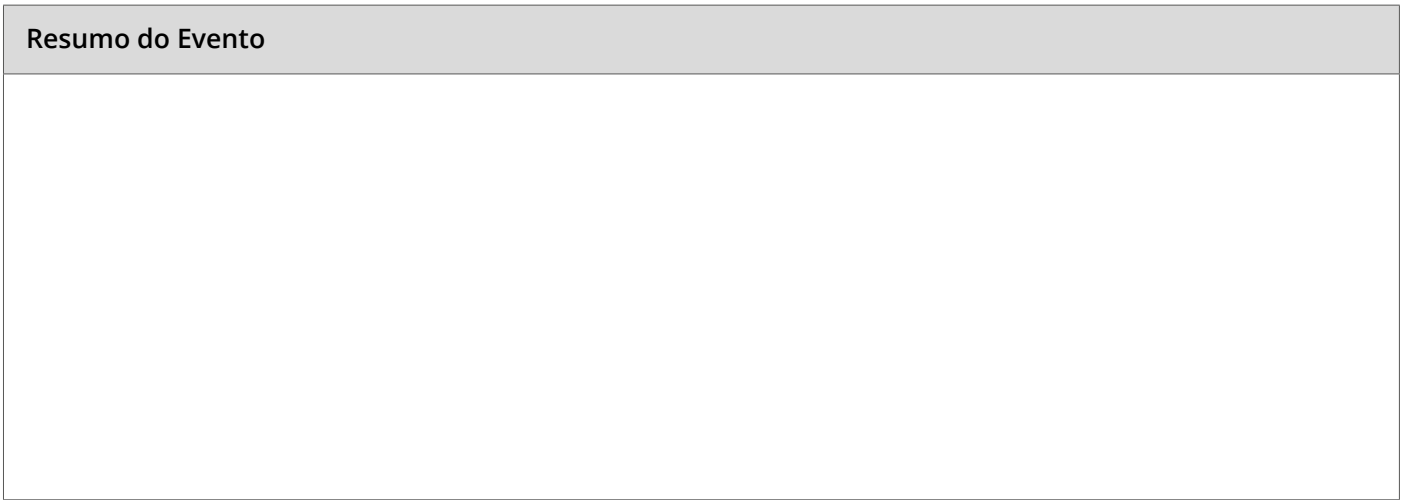

### **DADOS DO(S) AUTOR(ES)/ORGANIZADOR(ES)**

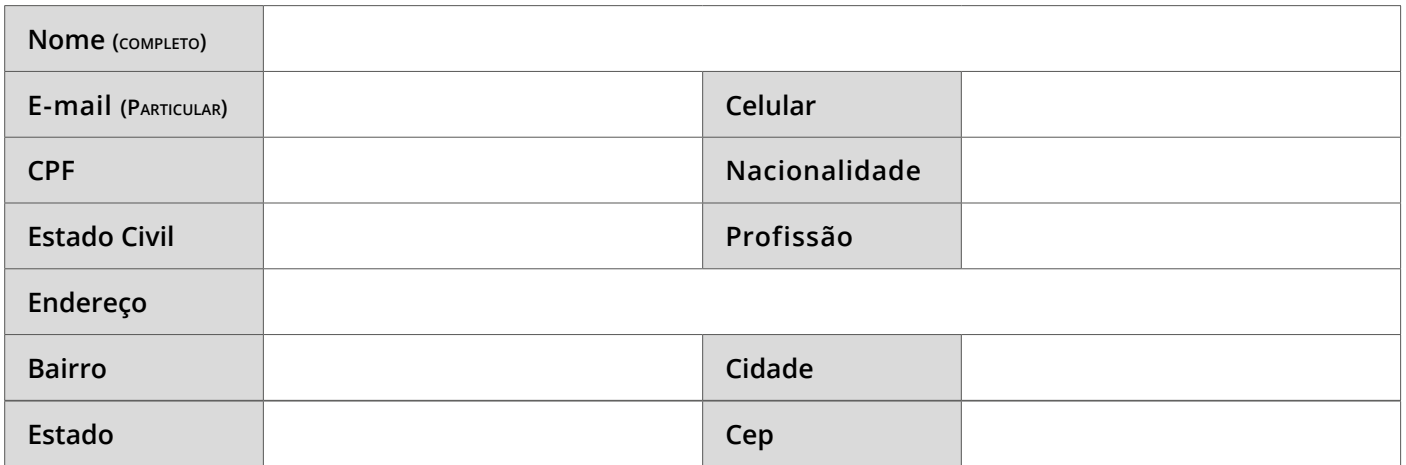

#### **DADOS DO(S) AUTOR(ES)/ORGANIZADOR(ES)**

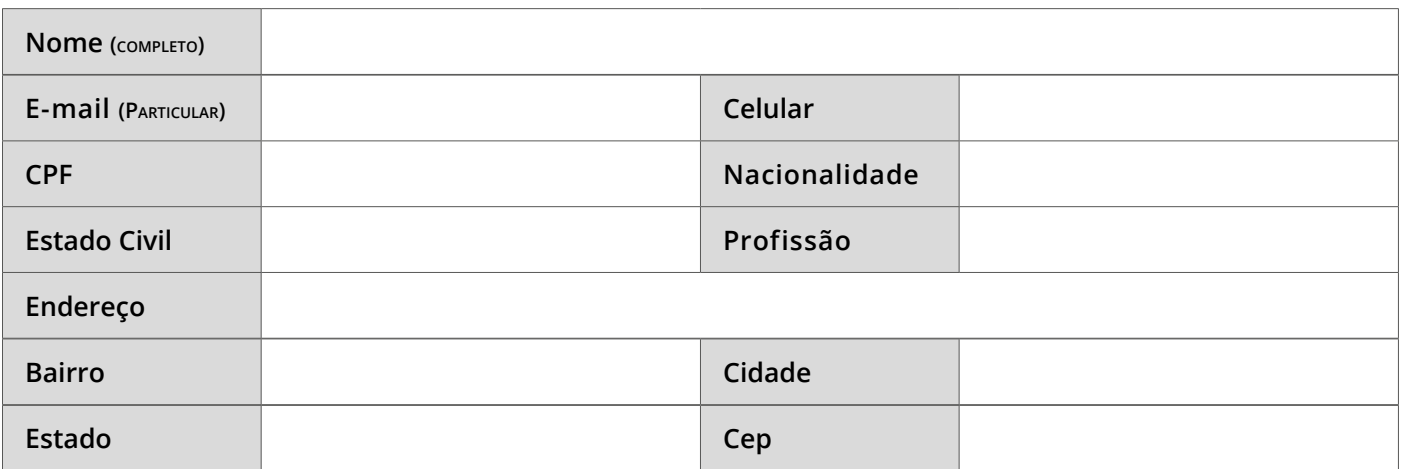

### **DADOS DO(S) AUTOR(ES)/ORGANIZADOR(ES)**

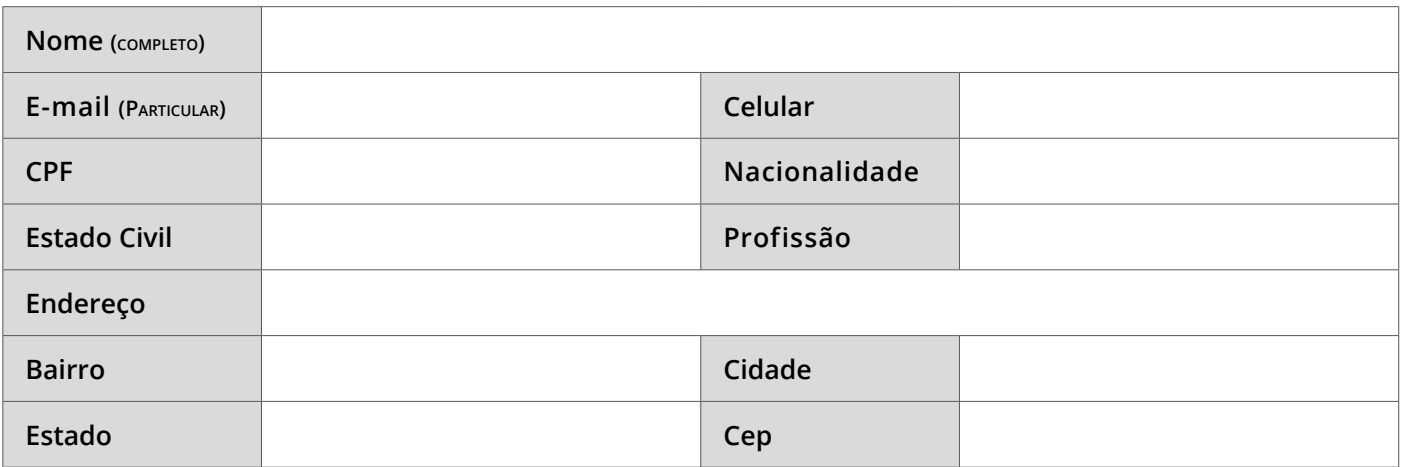

## **OUTRAS INFORMAÇÕES**

**Comissão Organizadora do Evento**